# Ra a Raft implementation

### Karl Nilsson

Son of nil

- Past:
	- .NET (C# / F#),<br>○ Distsys
	-
	- Implemented Raft in F#
- Author of fez
	- F# to core erlang compiler
	- <https://github.com/kjnilsson/fez>
- t: @kjnilsson

## **Pivotal**

## HaRabbitMO

## Pivotal and RabbitMQ

Invested in the rabbit

- Sponsors RabbitMQ development
- Provides RabbitMQ services as part the Cloud Foundry platform.
	- RabbitMQ "tile"
- Provides commercial support for RabbitMQ

## Ra Raft RabbitMQ

#### gen\_servers

- **Are:**
	- Easy to reason about (linear)
	- Simple concurrency model
	- Stateful
	- Simple API (cast, call)
- **● Are not:**
	- Not replicated
	- Not fault tolerant
	- Not persistent

Ra (Raft) allows us to implement persistent, replicated state machines.

#### A state machine

#### **apply: Command -> State -> State**

### Raft

#### In two minutes

- Log replication
	- Leader -> follower
	- Persisted to reliable storage (fsync)
	- $\circ$  Quorum (n/2+1)
	- Ordered, each log entry is assigned a monotonically incrementing index
- Leader election
	- Safe, based log state
	- Term (epoch) for the time a server is leader for
		- Monotonically incrementing integer

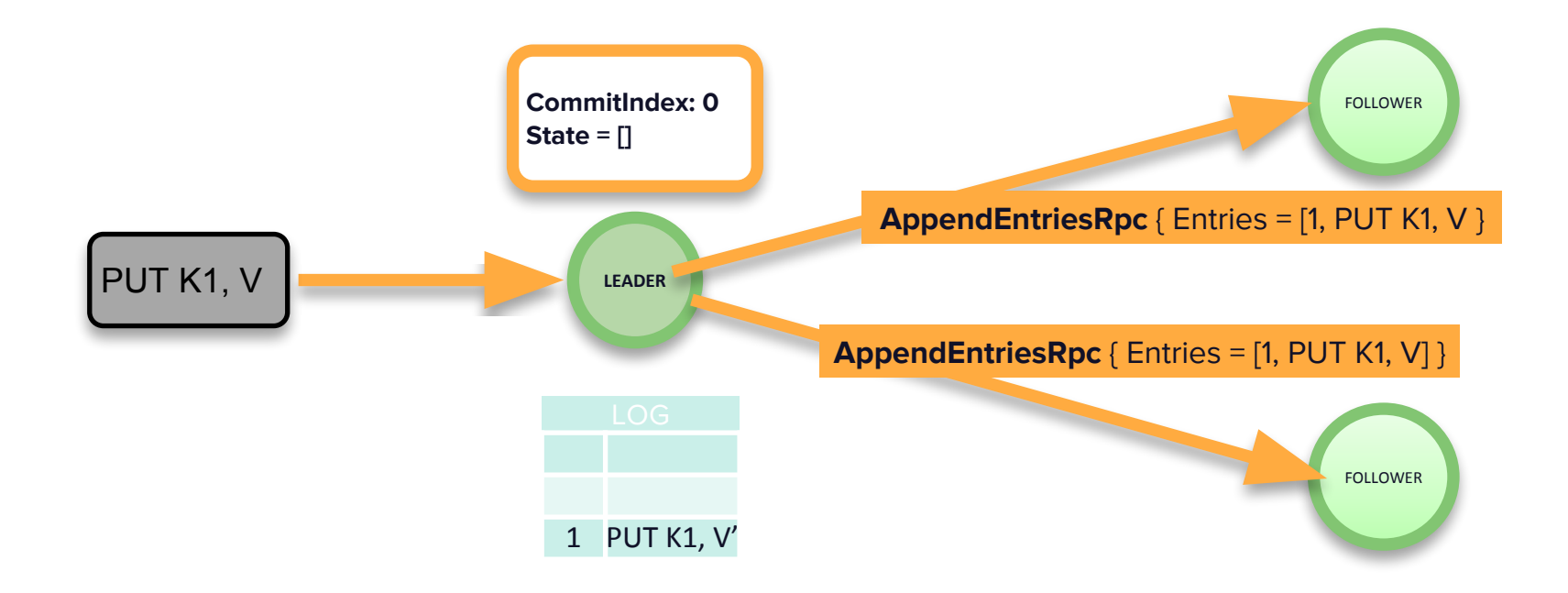

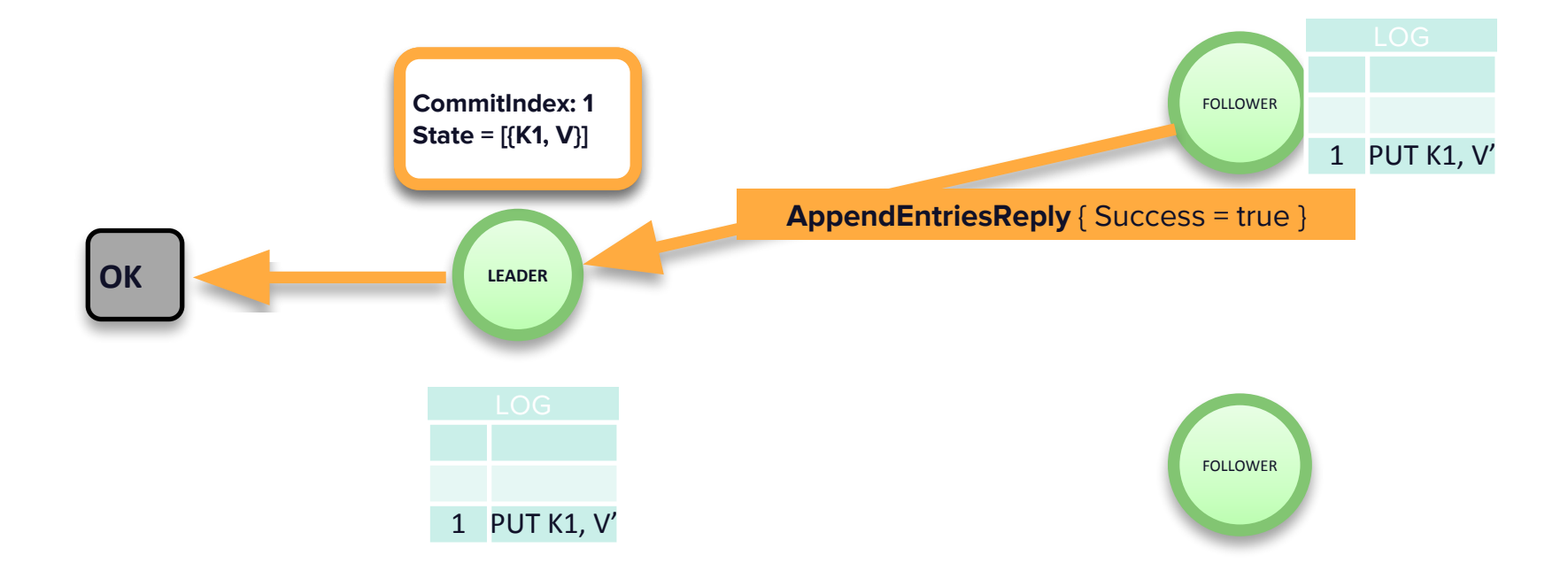

#### Raft Resources

- The website:
	- <https://raft.github.io/>
- The mailing list:
	- <https://groups.google.com/forum/#!forum/raft-dev>
- The paper:
	- <https://raft.github.io/raft.pdf>
- The thesis:
	- <https://ramcloud.stanford.edu/~ongaro/thesis.pdf>

#### Using Ra (to make a kv-store)

- 1. Implement the ra machine behaviour (2 required callbacks)
	- a. init/1
		- i. Create the initial state of the state machine
	- b. apply/4
		- i. Apply a command to the state machine and return the new state
		- ii. Must be deterministic
		- iii. No side effects inside apply/4! (!, exceptions, ets/dets operations)
	- c. "Client" api (put, delete, get)
- 2. Start a cluster of Ra servers
	- a. ra: start cluster/3
	- b. Ra servers are always named and referred to by their {Name, Node}.
- 3. Send commands and interact
	- a. ra:process\_command/2
	- b. Observe!

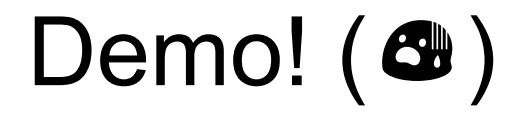

#### Ra provides

- **•** Replication
	- Data safety
	- Primary / replica (leader / follower)
	- Fault tolerance (follower can crash without affecting availability, to a point)
- Persistence
	- Recover state machine state
- Leader election
	- High availability
- Dynamic member changes
- Raft as a library
	- Simple (ish) API

#### Async API (the not so simple API)

- ra: pipeline command/2|3|4
- How to ensure messages aren't lost
	- o ra: pipeline command/3
		- ra: pipeline\_command(ServerId, Command, Correlation)
	- Correlation
	- Correlation returned as:
		- {ra\_event, LeaderId, {applied, [{Correlation, Reply}]}}
		- {ra\_event, ServerId, {rejected, {not\_leader, LeaderId, Correlation}}}
- Maintaining ordering
	- Use process scoped monotonically incrementing integers as correlations ids
	- Resend when detecting a gap in the correlations returned by the applied event
	- Implement a re-sequencer in the state machine
	- Future: first class sessions in ra?

#### Making stuff happen in the real world

- Raft state machines are pure functions (no side effects)
- Deterministic
- Replaying the log should result in exactly the same end state
- Effects system models side effects as data.
- Only actioned on the leader

#### Ra Machine "Effects"

- $\bullet$  {send msg, pid(), Msg}
	- Sends Msg to the pid
	- NB: uses `erlang:send(Pid, Msg, [noconnect, nosuspend])`
- $\bullet$  {mod call, module(), function(), [term()]}
	- Calls an arbitrary function
	- NB: should not block or throw!
- ${monitor, process | node, node() | pid()}$ 
	- Ra monitors a process or node on behalf of the state machine
	- Adds a command to the log:
		- $\{down, pid(), Reason\}$  |  $\{nodeup \mid nodedown, node()\}$
- {demonitor, process | node, node() | pid()}
- {release\_cursor, RaftIndex, SnapshotState}
	- Allows a state machine to provide a potential snapshot point to ra

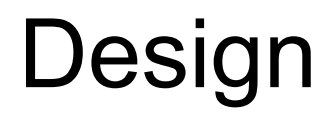

#### Why write our own?

- We wanted to see if it was possible to write an efficient, safe queue implementation
	- Control
	- Experimentation
- Design needed to meet RabbitMQ requirements
	- Many thousands of Ra clusters inside an erlang cluster
	- Distributed erlang
	- Lightweight
	- Minimal number of processes
	- Pure erlang

#### How did we end up where we are today?

- Initial we wanted it to be an OTP library
	- Embeddable in existing supervision trees.
	- No dependencies
- Initial design
	- Every ra server had their own log that they wrote to
		- Remember fsync
- The initial design provided good throughput
	- But did not scale for multiple processes
	- Fell over after only a dozen or so
	- fsync contention

#### **Centralization**

- Access to critical resources needed to be controlled and shared fairly across all the Ra servers running within an erlang cluster
	- Reduce disk contention
	- Dropped OTP library requirement

#### Log infrastructure

- Write Ahead Log (WAL)
	- All ra servers send async writes to the WAL
	- WAL flushes to disk in batches (gen batch server) and responds to writers after fsync
	- All reads happens from ETS "mem tables"
	- Inspired by LSM Trees (leveldb etc)
- Segment Writer
	- Writes mem tables to per ra-server disk storage
	- No compaction
		- Instead just delete full segments
		- We can do this
- **Snapshot Writer** 
	- Writes snapshots of ra machine state

#### Fault detection

- Vanilla Raft uses the replication message as heartbeat
- Not feasible for thousands of Ra clusters (too chatty)
- $\bullet$  Ra:
	- Erlang monitors (followers monitor leaders and trigger election timers
		- nodedowns, process crashes
	- aten: node failure detector
		- <https://github.com/rabbitmq/aten>
		- Provides timely hints of erlang nodes being slow / unavailable / partitioned
		- $\blacksquare$  If the nodes is the node the leader is running on the follower may start a pre vote election.

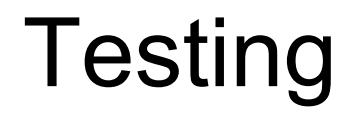

#### Jepsen

- ra-kv-store
	- key-value state machine implementation running a similar jepsen test suite to etcd
	- <https://github.com/rabbitmq/ra-kv-store>
	- Found bugs
	- Now passes
- Standard jepsen tests from original RabbitMQ test
	- <https://github.com/rabbitmq/jepsen>
	- Found bugs
	- Now passes
- Gives us confidence we've squashed the most obvious bugs at least!

#### Inside RabbitMQ

- Also tested indirectly through RabbitMQ
- Maturing consensus implementations is hard
	- Time
	- Testing
	- Application
- Battle testing inside a widely used open source message broker
	- 曾四后〇〇〇名〇九〇

#### Other uses

- Mnevis
	- An experimental replication / transaction layer for mnesia
	- <https://github.com/rabbitmq/mnevis>
	- Implements the mnesia activity API
	- Breaks some of the rules for state machine implementation
		- We're working on verifying soundness of this approach

#### Ra status

- Current version: v0.9.0
- API settled
	- Major changes are unlikely before 1.0
- Semantic versioning applied to:
	- ra module
	- ra\_machine behaviour
	- On-disk data formats
	- Post 1.0
- <https://github.com/rabbitmq/ra>

#### Ra future

- Multiple WALs
	- Configured to use multiple disk volumes
- Disk-based and mutable state machines
	- Like Mnevis
	- ETS based state machines?
- First class sessions
	- Easier linearizability
- Optimisation
	- Profiling
- More idiomatic elixir API?
	- What would it look like?

Thank you!